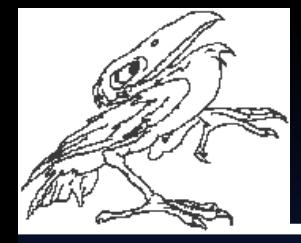

#### • *MATLAB* • *COMSOL Multiphysics*

#### **HUMUSOFT s.r.o.**

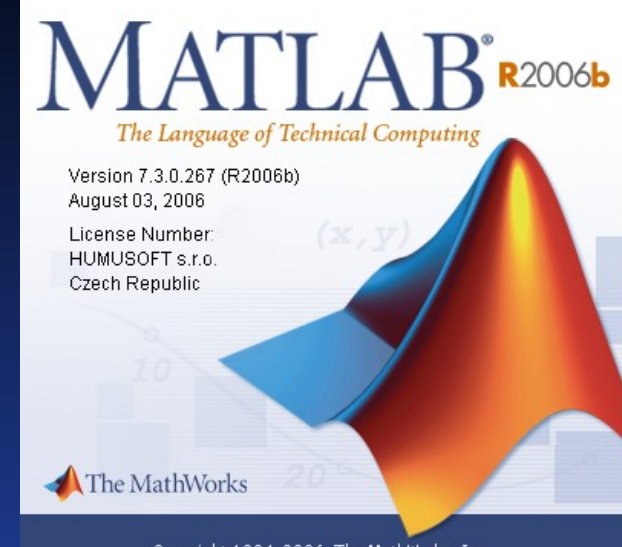

Copyright 1984-2006, The MathWorks, Inc. Protected by U.S. patents. See www.mathworks.com/patents.

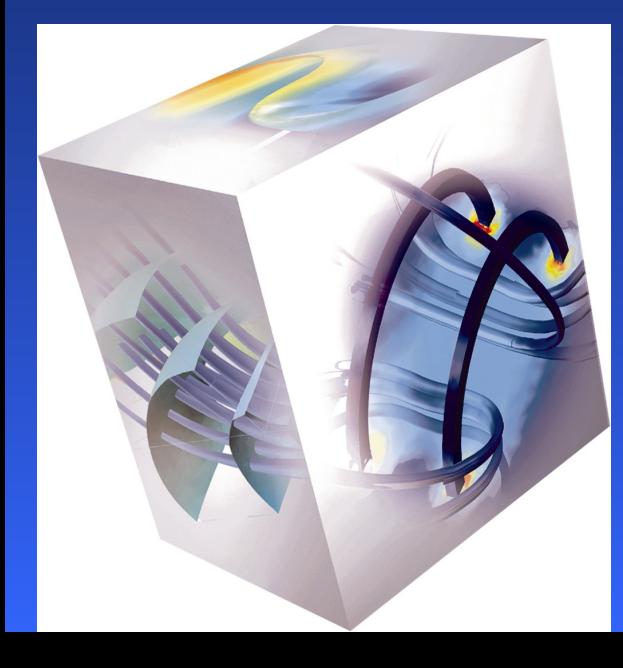

*19.4. Olomouc*

*30.5. Plzeň*

*6.6. Bratislava*

*3.10 Brno*

*Karel Bittner Bittner@humusoft.cz Pavel Beneš Benes@humusoft.cz*

*www.humusoft.cz*

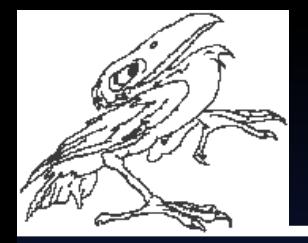

## **Program semináře**

#### **HUMUSOFT s.r.o.**

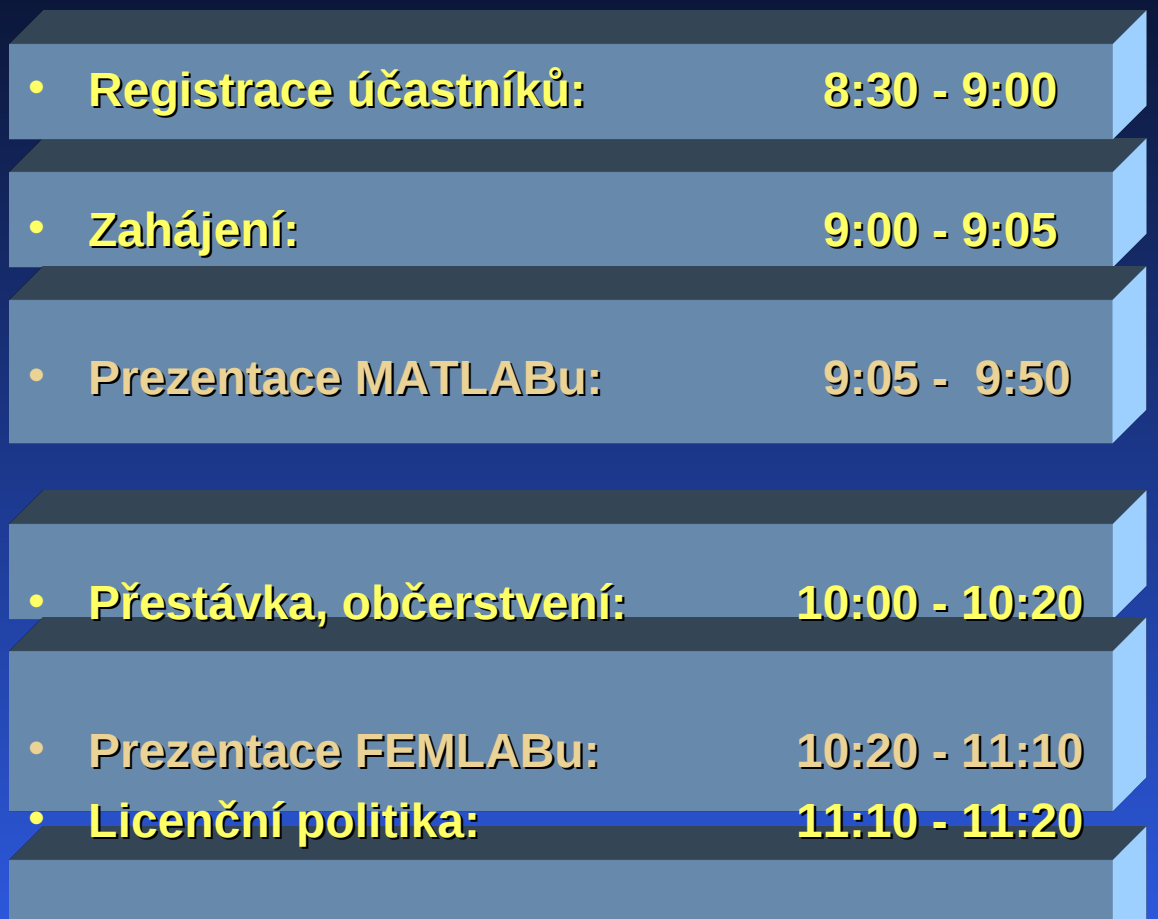

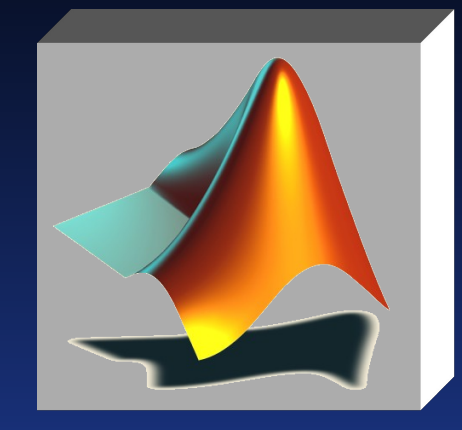

• **Závěr, diskuse, konzultace 11:20**

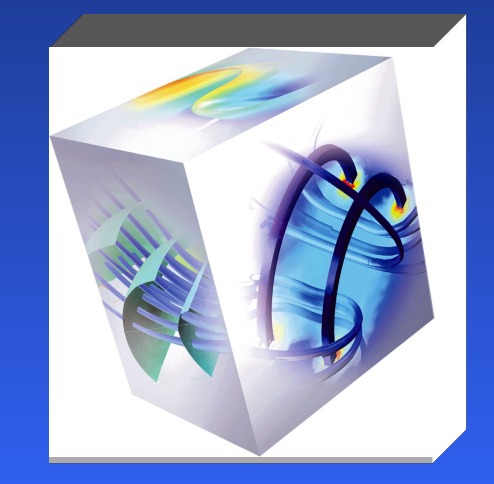

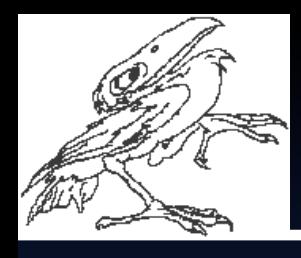

## **HUMUSOFT s.r.o.**

- **Společnost založena v r. 1990, sídlo v Praze**
- **Produkty a služby v oblasti technických výpočtů, řídicí techniky, simulace podnikových procesů**
- **MATLAB, Simulink, Stateflow**
	- **inženýrské výpočty, simulace dynamických systémů**
	- **The MathWorks, Inc.**
- **WITNESS** 
	- **interaktivní simulace a optimalizace podnikových procesů**
	- **Lanner Group, Ltd.**
- **dSPACE vývojové systémy**
	- **dSPACE GmbH.**
- **Comsol Multiphysics (dříve FEMLAB)**
	- **Otevřený systém pro MKP analýzu**
	- **Comsol AB**
- **Vývoj vlastního software & hardware**
	- **Virtual Reality Toolbox, Real Time Toolbox**
	- **Měřicí karty**
	- **Modely pro výuku teorie řízení**
- **Haptická zařízení a aplikace**
	- 3 – **Handshake ProSENSE, zařízení SensAble**

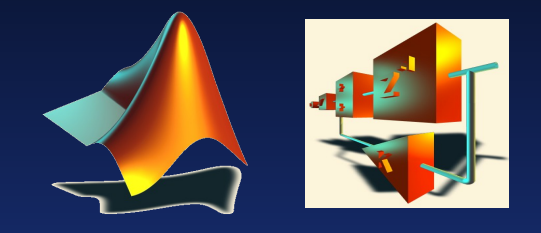

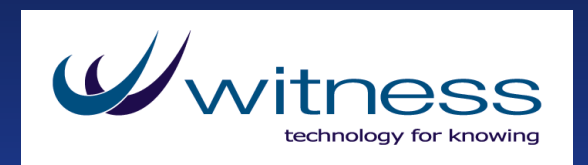

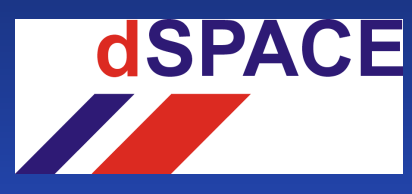

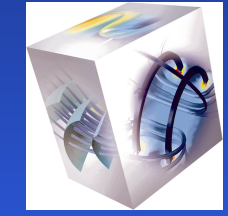

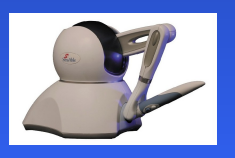

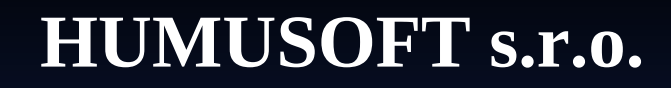

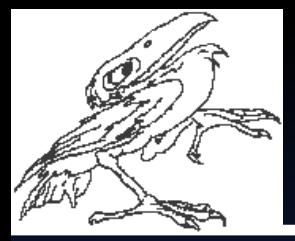

# **MATLAB**  (aktuální verze **R2006b**)

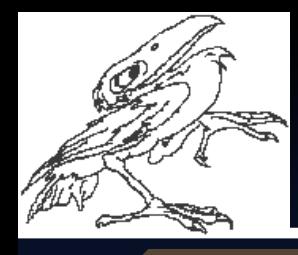

#### **MATLAB**

#### **HUMUSOFT s.r.o.**

**Řídící systémy Zpracování obrazu, zvuku Zpracování dat, databáze Bioinformatika Finance a statistika Optimalizace Distribuované výpočty …. Zpracování signálu**

**Letectví Mechanika Zpracování signálu Zpracování obrazu a videa Virtuální realita Embedded systémy Silnoproud …..**

**Blocksety Toolboxy - knihovny**

**Aplikace v reálném čase**

**SIMULINK**

**MATLAB**

**MATLAB Compiler**

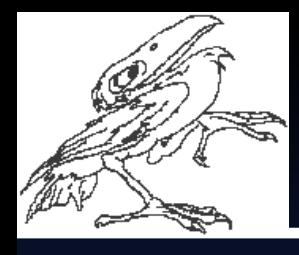

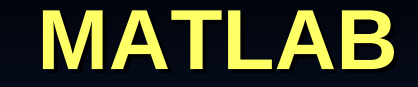

#### **HUMUSOFT s.r.o.**

#### **Simulink Product Family**

#### **Application-Specific Products**

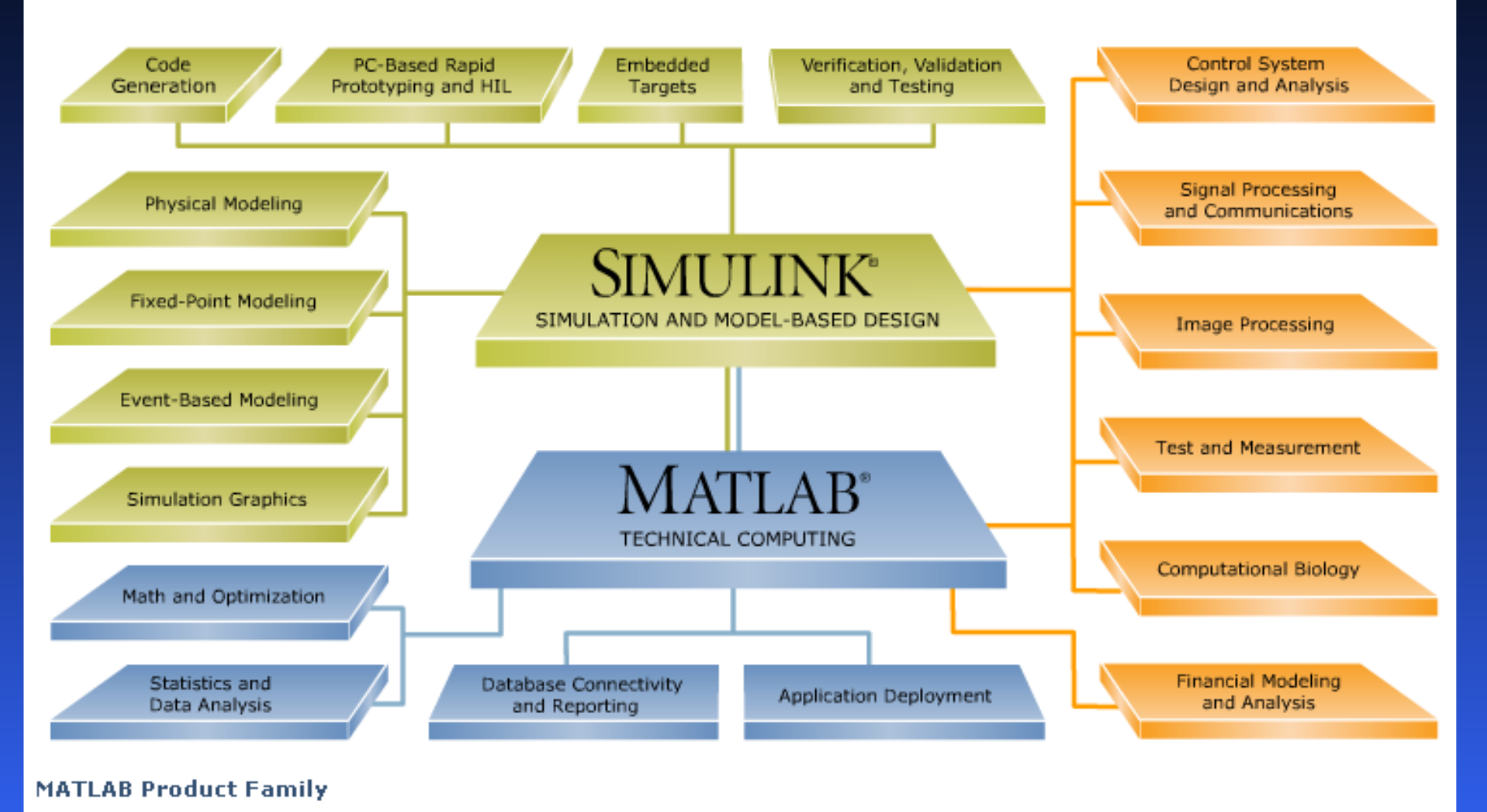

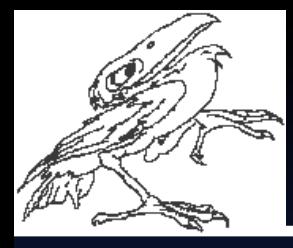

**MATLAB** 

#### **HUMUSOFT s.r.o.**

#### **Základní prostřední MATLABu**

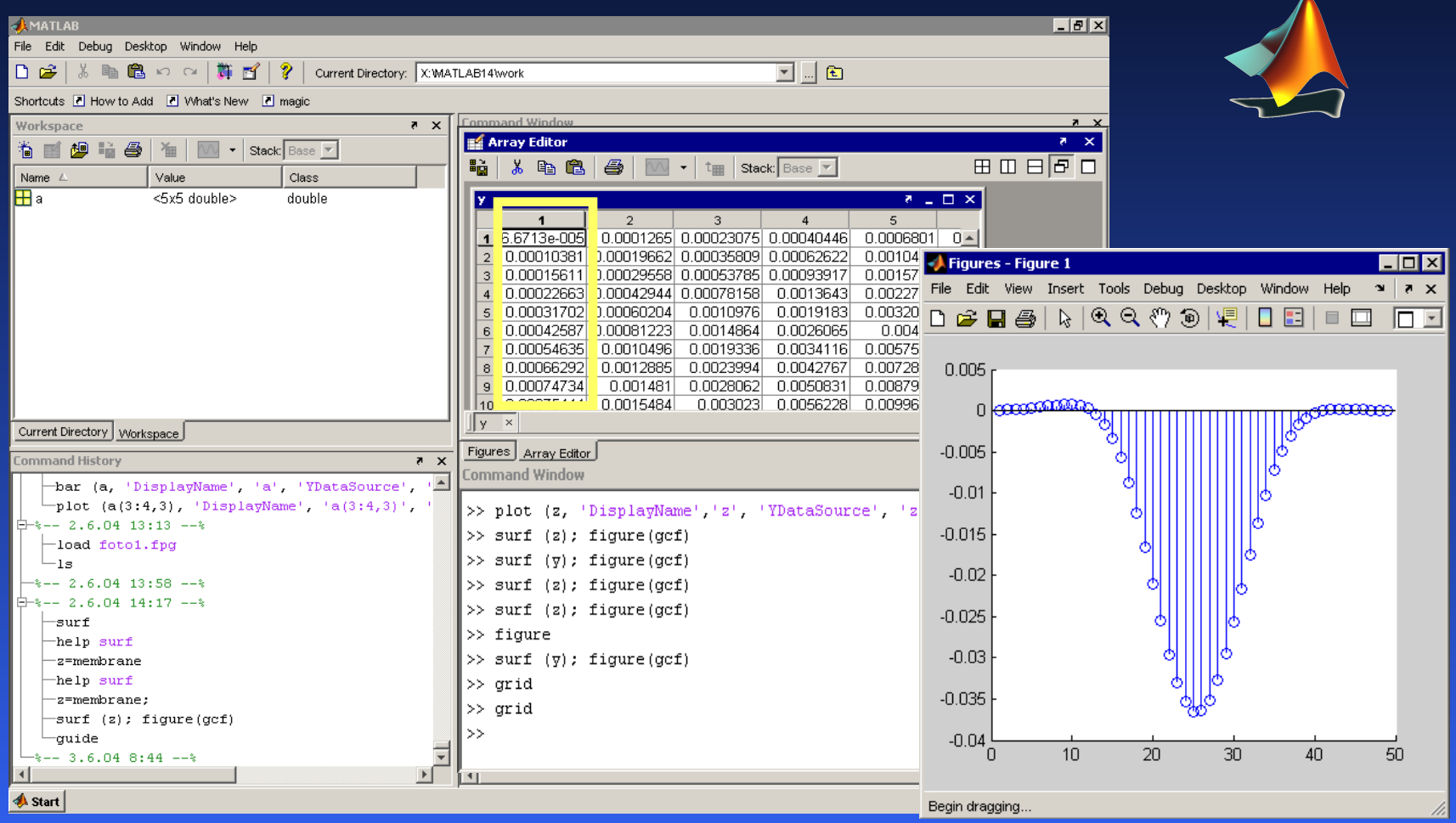

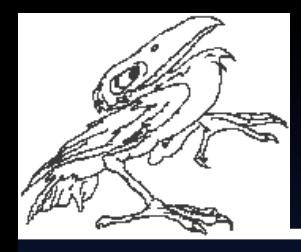

#### **MATLAB**

#### **HUMUSOFT s.r.o.**

#### • **Některé funkce v MATLABu**

- **práce s maticemi, lineární algebra**
- **trigonometrické funkce, logaritmy, vlastní čísla, polynomy**
- **analýza dat a Fourierovy transformace**
- **interpolace (1D, 2D a 3D), konvexní obaly, triangulace, mozaikování**
- **řešení ODE**
- **grafické funkce, 2D a 3D grafy**
- **vstupy a výstupy v MATLABu**
- **podpora audio video, animace**
- **Programování a vytváření aplikací v MATLABu**
- **Nástroje pro ladění programu, textový editor**
- **Publishing kódu do formáru HTML, XML, LaTeX, DOC a PPT**
- **Optimalizace kódu, kontrola kódu**

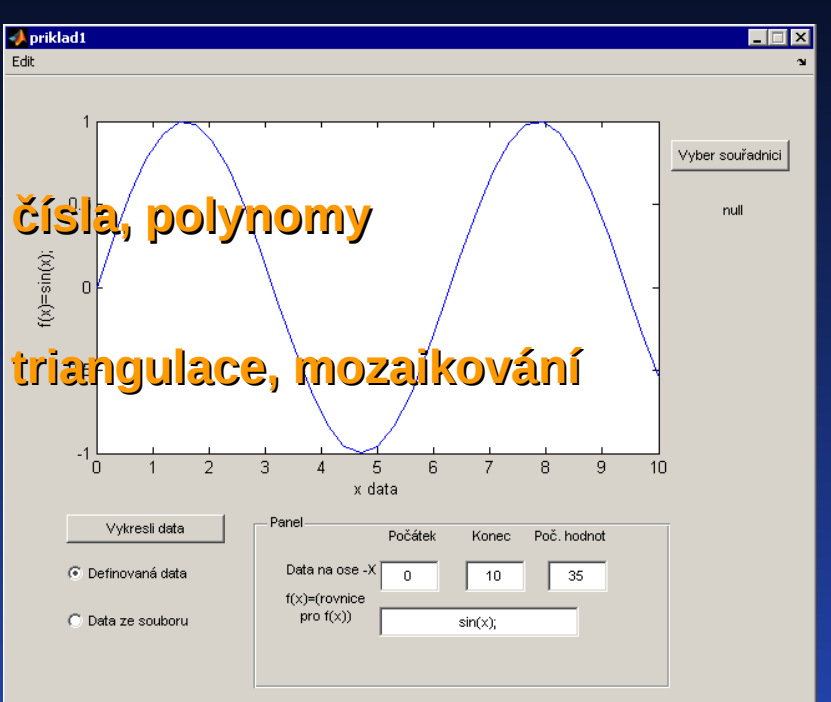

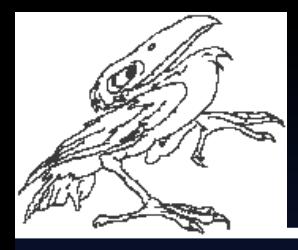

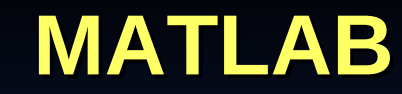

#### • **Jednoduché kreslení grafů ve 2D a 3D z příkaz. řádky**

- **2D grafy, odečet dat, prokládání dat**
- **3D grafy, kreslení povrchů a sítí**
- **barevné rozlišení hodnot na ose "z" ve 3D**
- **"obchodní" grafika**

![](_page_8_Picture_88.jpeg)

![](_page_8_Figure_9.jpeg)

![](_page_9_Picture_0.jpeg)

#### **MATLAB**

#### **HUMUSOFT s.r.o.**

 $\Box$ 

- **Uživatelské aplikace**
	- **"ruční" zápis do M-souborů**
	- **využití specializovaného nástroje GUIDE**

![](_page_9_Figure_6.jpeg)

![](_page_10_Picture_0.jpeg)

## **HUMUSOFT s.r.o.**

- **MATLAB Compiler umožňuje vytvářet:**
	- **samostatné aplikace (Stand Alone Applications)**
	- **sdílené knihovny C/C++**
	- **moduly add-ins do Excelu**
	- **.COM objekty**
	- **.NET aplikace**
- **Rozšiřování samostatných aplikací na jiné PC**
	- **na PC spouštějící aplikaci nutno instalovat MCR**
	- **instalační soubor MCRInstaller.exe**

**Soubor je umístěn v adresáři: <matlabroot>\toolbox\compiler\deploy\win32**

• **Závěr**

11

- **cokoliv můžeme počítat v MATLABu zvládá ML Compiler**
- **aplikace nejsou licenčně omezeny**

![](_page_11_Picture_0.jpeg)

#### **HUMUSOFT s.r.o.**

#### • **Distributed Computing Toolbox**

– **umožňuje koordinovat a provádět nezávislé výpočty v MATLABu současně na clusteru počítačů**

![](_page_11_Figure_5.jpeg)

![](_page_12_Picture_0.jpeg)

- **Klient spouští ze svého PC job počítaná úloha**
	- **uživatel rozdělí job na menší segmenty (tasky) pomocí** *Distributed Computing Toolboxu*
	- *MATLAB Distributed Computing Engine* **zajistí výpočet úlohy (job a segmenty) a vrací výsledky klientovi**
	- **Job manager (část Distributed Computing Engine) koordinuje provedení jobu a tasků a rozesílá je na jednotlivé workery (procesory)**
- **Podpora platforem Windows, UNIX a MAC**
- **Klient, job manager a worker nemusí pracovat na stejné platformě, podpora heterogenních clusterů a kombinace 32 a 64-bitových strojů**
- **Interaktivní paralelní Command prompt P>>**

![](_page_12_Figure_10.jpeg)

![](_page_13_Figure_0.jpeg)

- **Database Toolbox**
	- **import a export dat mezi MATLABem a jinými databázemi**
	- **DT propojuje MATLAB a databázi pomocí funkcí MATLABu**
	- **komunikace přes VQB (Visual Qury Buildr)**
	- **DT umožňuje současně pracovat s více databázemi**
	- **komunikace s databázemi**
		- IBM DB2, Informix, Ingres, Microsoft Access, Microsoft Excel, Microsoft SQL, ServerMySQL, Oracle, PostgreSQL, Sybase SQL Server, Sybase SQL Anywhere
	- **Ovladače pro Windows**
		- Open Database Connectivity (ODBC)
		- Java Database Connectivity (JDBC)
	- **Ovladače pro Unix**
		- Java Database Connectivity (JDBC)

![](_page_13_Picture_92.jpeg)

![](_page_14_Figure_0.jpeg)

![](_page_14_Figure_3.jpeg)

![](_page_15_Picture_0.jpeg)

#### **HUMUSOFT s.r.o.**

#### **Image Processing Toolbox**

- **speciální transformace obrazu**
- **morfologické operace**
- **lineární filtrace a návrh filtrů**
- **transformace**
- **analýza a vylepšení obrazu**
- **registrování obrazu**
- **oprava neostrého obrazu**

**>> imtool >> landsatdemo >> edgedemo >> qtdemo**

![](_page_15_Picture_12.jpeg)

Mane Tool 2 - slun.hif File Tools Window Help

日曜002097100%

![](_page_15_Picture_91.jpeg)

![](_page_16_Picture_0.jpeg)

## **HUMUSOFT s.r.o.**

#### **Další toolboxy:**

- **Curve Fitting**
- **Aerospace**
- **Data Acquisition**
- **SimBiology**
- **Database**
- **Filter Design**
- **Statistics**
- **Mapping**
- **Fix Point**
- **Fuzzy Logic**
- **Signal Processing**
- **Optimization**
- **Systém Identification**
- **OPC**
- **Financial**
- **Financial Derivatives**
- **Bioinformatics**
- **Image Acquisition**
- **Neural Network**
- **RF Toolbox**
- **Finacial**
- **Mapping**
- **PDE**
- **Robust Control**
- **Spline**
- **Symbolics**
- **Wavelet**
- **a další**

![](_page_17_Picture_0.jpeg)

18

#### **Simulink**

#### **HUMUSOFT s.r.o.**

#### • **Simulace, modelování a analýza dynamických systémů**

- **lineární a nelineární systémy**
- **systémy spojité, diskrétní a hybridní**
- **systémy mohou být "multirate"**
- **základem jsou funkční schémata s bloky**
- **Simulink obsahuje 14 knihoven s bloky**

#### **Příklad:**

![](_page_17_Figure_10.jpeg)

**Scope** 

![](_page_17_Figure_11.jpeg)

 $\blacksquare$  $\blacksquare$  $\times$ 

![](_page_18_Picture_0.jpeg)

## **Simulink**

![](_page_18_Figure_3.jpeg)

![](_page_19_Figure_0.jpeg)

# Simulink - dSPACE **HUMUSOFT** s.r.o.

- **Vývojové a řídicí systémy pro simulace v reálném čase**
	- **Rapid prototyping**
	- **Simulace Hardware-in-the-loop (HIL)**
- **Tvorba fyzických prototypů nahrazena prací s digitálním modelem fyzikálních vlastností komponent a výrobků**
- **V simulované řídicí smyčce je zapojen skutečný hardware**
- **Simulační modely pracující v reálném čase, PC vybavené hardwarem pro styk s reálnými komponenty systému umožňují simulaci a testování různých kombinací modelovaných / skutečných subsystémů a řídicích jednotek**
- **K dispozici existuje řada modelů komponent a interagujících systémů**
	- **Dynamika vozidla**
	- **Pohonné jednotky**
	- **Pneumatiky**
	- **Okolí, ....**

**Příklad:** Testování řídicí jednotky automatické převodovky

![](_page_19_Picture_15.jpeg)

![](_page_20_Picture_0.jpeg)

![](_page_20_Picture_1.jpeg)

- **Grafické a vývojové prostředí pro systémy založené na teorii konečných stavů strojů**
	- **Stateflow reaguje na událost v systému a na základě této změny mění stav v systému**
	- **kombinace Stateflow a Simulinku**

**Příklad:**

![](_page_20_Figure_7.jpeg)

![](_page_20_Figure_8.jpeg)

![](_page_21_Picture_0.jpeg)

#### **Stateflow**

![](_page_21_Figure_3.jpeg)

![](_page_22_Figure_0.jpeg)

### **HUMUSOFT s.r.o.**

EIFIX

![](_page_22_Figure_3.jpeg)

**Příklad: >> vr\_octavia**

![](_page_23_Figure_0.jpeg)

![](_page_23_Figure_3.jpeg)

![](_page_24_Picture_0.jpeg)

#### **HUMUSOFT s.r.o.**

#### **Video and Image Processing Blockset**

- **import videosignálu do prostředí Simulinku**
- **typy obrazů a videa: binární, černobílé a RGB**
- **návrh, generování kódu a grafická simulace algoritmů pro zpracování videa**
- **možnost 2D filtrace, geometrické a frekvenční transformace, detekce hran,…**
- **řada vlastností Image Processing Toolboxu v blokové podobě**
- **import a export AVI souborů**

**Příklady: vipstabilize vipedge vippanorama**

![](_page_24_Figure_11.jpeg)

![](_page_24_Picture_12.jpeg)

![](_page_25_Picture_0.jpeg)

#### • **SimDriveline**

- **prostředí pro návrh pohonů a hnacích soustav popsaných bloky**
- **modely se vytváří v prostředí Simulinku (Simulink nutný)**
- **simulace hnacích soustav např. ve vozidlech nebo plavidlech**
- **soustavy přenáší kroutící moment a sílu od motoru a mění ji na kinetickou energii**
- **Knihovna bloků obsahuje**
	- **různé typy převodovek**
	- **části vozidel (naftový, benzinový motor, dynamika vozidla, …)**
	- **dynamické elementy (spojky, torzní skříně, atd.)**
	- **předlohy převodovek**
	- **snímače a posilovače**

![](_page_25_Picture_14.jpeg)

![](_page_26_Picture_0.jpeg)

![](_page_26_Figure_3.jpeg)

![](_page_27_Picture_0.jpeg)

### **HUMUSOFT s.r.o.**

#### • **SimMechanics**

- **prostředí pro simulaci a modelování strojů jako tuhých těles popsaných bloky**
- **modely se vytváří v prostředí Simulinku (Simulink nutný)**
- **kombinace s bloky Simulinku a SimDriveline**
- **výstupy do Virtuální Reality**
- **Knihovna bloků obsahuje**
	- **tělesa (úchytné body, CG, setrvačnost), pevné uchycení**
	- **spoje (prismatické, otočné, sférické, rovinné, teleskopické, …)**
	- **vedení, uchycení**
	- **snímače a posilovače**
	- **silové prvky (pružina, tlumič)**
- **Analýza pohybu, kinematika**

![](_page_27_Picture_15.jpeg)

![](_page_28_Picture_0.jpeg)

![](_page_28_Picture_3.jpeg)

![](_page_29_Figure_0.jpeg)

- **SimPowerSytem Blockset** 
	- **prostředí pro simulaci a modelování elektrických a energetických systémů popsaných bloky s parametry**
	- **simulace enegetických soustav, ovládání elektromotorů, atd.**
	- **modely se vytváří v prostředí Simulinku (Simulink nutný)**
- **Knihovna bloků obsahuje**
	- **elektrické zdroje (stejnosměrné, střídavé, třífázové,…)**
	- **točivé stroje (synchronní, asynchronní stroje, motory, …)**
	- **výkonová elektronika (tyristory, diody, …)**
	- **jističe, RLC články, transformátory**
	- **měřící zařízení**

![](_page_29_Picture_13.jpeg)

![](_page_30_Picture_0.jpeg)

#### **HUMUSOFT s.r.o.**

#### • **Příklad: Nelineární řízení vodní turbíny a synchronního generátoru**

**power\_regulator**

![](_page_30_Figure_5.jpeg)

![](_page_31_Figure_0.jpeg)

- **SimHydraulics Blockset**
	- **prostředí pro simulaci a modelování hydraulických systémů popsaných bloky s parametry**
	- **možnost simulace tzv. "multi-domain" systémů (systémy s hydraulickými a mechanickými komponenty)**
	- **modely se vytváří v prostředí Simulinku (Simulink nutný)**
	- **vyžaduje MATLAB 7 a Simulink 6**
	- **fyzikální modelování (SimMechanics, SimDriveline, SimPowerSystems)**
	- **dva typy proměnných: průběžné (through) a příčné (across)**
	- **dva typy portů: hydraulický, mechanický (síla, točivý moment)**
- **Knihovna bloků obsahuje**
	- **ventily, akumulátory**
	- **hydraulické válce, potrubí**
	- **hydromotory, pumpy**

![](_page_31_Figure_15.jpeg)

![](_page_32_Figure_0.jpeg)

#### **Real Time Toolbox**

#### **HUMUSOFT s.r.o.**

- **Real Time Toolbox**
- **Nadstavba Simulinku pro práci v reálném čase**
	- **sběr dat**
	- **on-line řízení**
	- **synchronizace s reálným časem**
- **Interaktivní práce (modely není nutno kompilovat)**
- **Knihovna bloků reprezentujících komponenty RT systémů**
- **Podpora ~160 akvizičních karet**
- **Real Time Toolbox 4.0:**
	- **zcela nové uživatelské rozhraní**
	- **objektové programátorské rozhraní**
	- **výrazné zvýšení rychlosti**
	- **kompatibilita s nejnovějšími typy procesorů**

Příklad: Řízení polohy elektro-mechanického **systému (magnetická levitace)**

![](_page_32_Figure_17.jpeg)

![](_page_33_Picture_0.jpeg)

- **Další Blocksety**
	- **Communication Blockset**
	- **RF Blockset**
	- **Signal Processing Blockset**
- **Podpora Simulinku, Stateflow**
	- **Real Time Workshop**
	- **Simulink Accelerator**
	- **Simulink Fix Point**
	- **Simulink Paremeter Estimation**
- **Embedded systémy, targety**
	- **Real Time Embeded Coder**
	- **Real Time Windows Target**
	- **Embedded Target for TI C2000**
	- **Embedded Target for TI C6000**
	- **Embedded Target for Motorola MPC555**
	- **Embedded Target for Motorola HC12**
- 34 – **Embedded Target for InfineonC166 Microcontrolers**
- **Další Blocksety**
	- **SimDriveline**
	- **SimEvents**
	- **Video and Image Processing**
- **Podpora Simulinku, Stateflow**
	- **SimDriveline**
	- **SimEvents**
	- **Simulink Response Optimization**

![](_page_34_Picture_0.jpeg)

#### **MATLAB**

- **Platformy, HW**
	- **Windows 2000 (SP 3 nebo 4), XP(SP 1 nebo 2), Windows Server 2003**
	- **Windows XP x64** 
		- RAM (512) 1024 MB
		- místo na HDD 460 MB (jen MATLAB a Help)
		- Pentium III, IV, Xeon, Pentium M, AMD Athlon, Athlon XP, MP, AMD 64
	- **Solaris 8, 9, 10**
		- SPARC, UltraSPARC
		- místo na HDD 460 MB (jen MATLAB a Help)
		- RAM (512) 1024 MB
	- **Linux 32-bit Kernel 2.4.x, Kernel 2.6.x, glibc 2.3.2 a vyšší**
		- Pentium III, IV, AMD Athlon, Athlon XP, AMD Opteron, AMD64, EMT64
		- RAM (512) 1024 MB
		- místo na HDD 460 MB (jen MATLAB a Help)
	- **Linux 64-bit Kernel 2.4.x, Kernel 2.6.x, glibc 2.3.4 a vyšší**

![](_page_35_Picture_0.jpeg)

![](_page_35_Picture_1.jpeg)

#### **HUMUSOFT s.r.o.**

- **Platformy, HW pokračování**
	- **Macintosh, PowerPC G4 a G5**
	- **Panther**
		- Mac OS X 10.3.8, 10.3.9\*
		- RAM (512) 1024
		- místo na HDD 460 MB (jen MATLAB a Help)
	- **Tiger**
		- Mac OS X 10.4.4, 10.4.5, 10.4.6, 10.4.7
	- **X11 pro Macintosh**

## **Děkuji za pozornost**